# **УТВЕРЖДАЮ**

**Первый заместитель генерального директора заместитель по ФГУП «В** Шипунов  $\frac{d}{b}$  »

**Комплексы стационарные аппаратно-программные фиксации нарушений правил дорожного движения «Digital Patrol»**

> **Методика поверки ДП- 00117.МП**

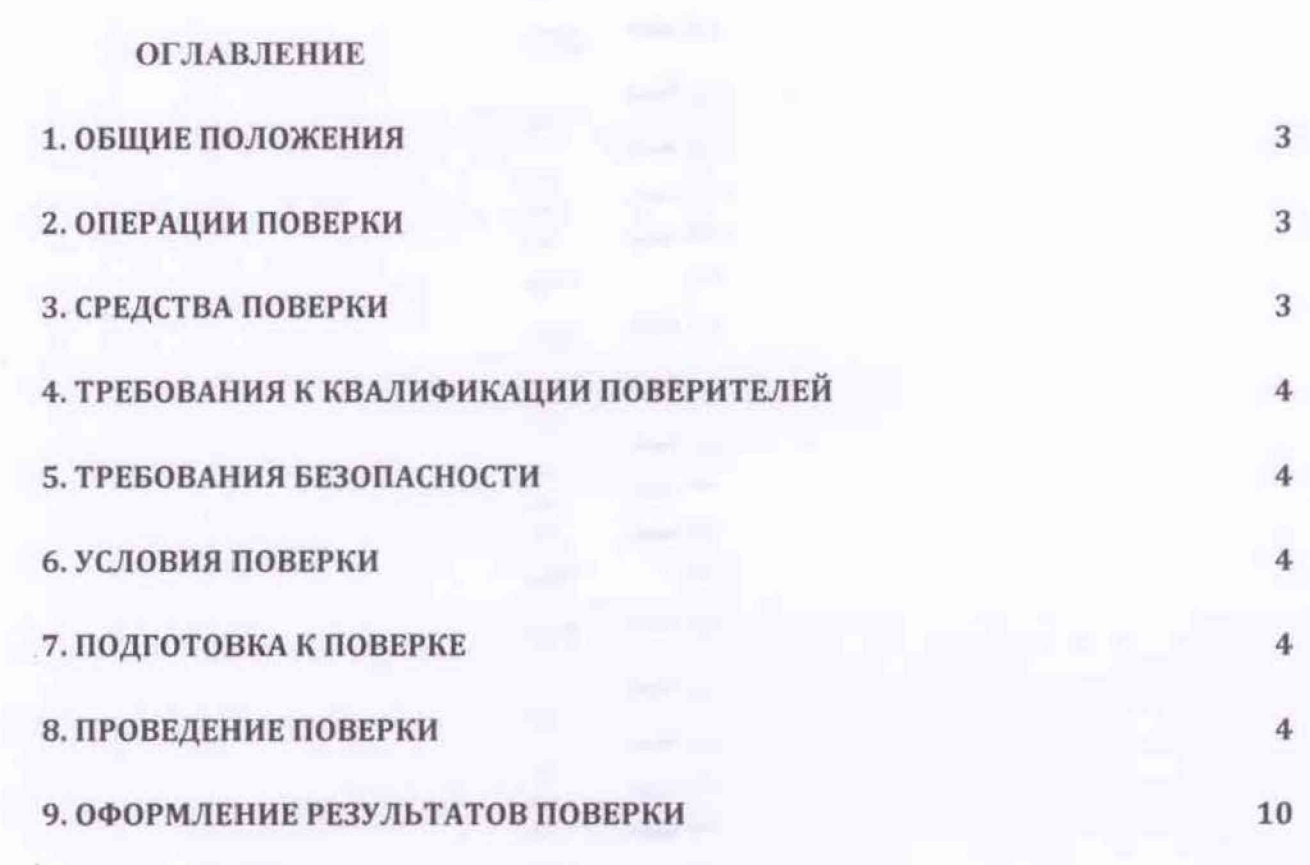

# **1. ОБЩИЕ ПОЛОЖЕНИЯ**

<span id="page-2-0"></span>**1.1 Настоящая методика распространяется на комплексы стационарные аппаратно-программные фиксации нарушений правил дорожного движения «Digital Patrol» (далее по тексту - комплексы), изготавливаемые ООО «ДП», г. Челябинск, и устанавливает объем и методы первичной и периодической поверок.**

**1.2 Интерват между поверками - два года.**

## **2 ОПЕРАЦИИ ПОВЕРКИ**

<span id="page-2-1"></span>**2.1 При проведении поверки должны быть выполнены операции, указанные в таблице 1.**

**2.2 В случае получения отрицательных результатов по пунктам таблицы 1 комплекс бракуется и направляется в ремонт.**

**Таблица 1**

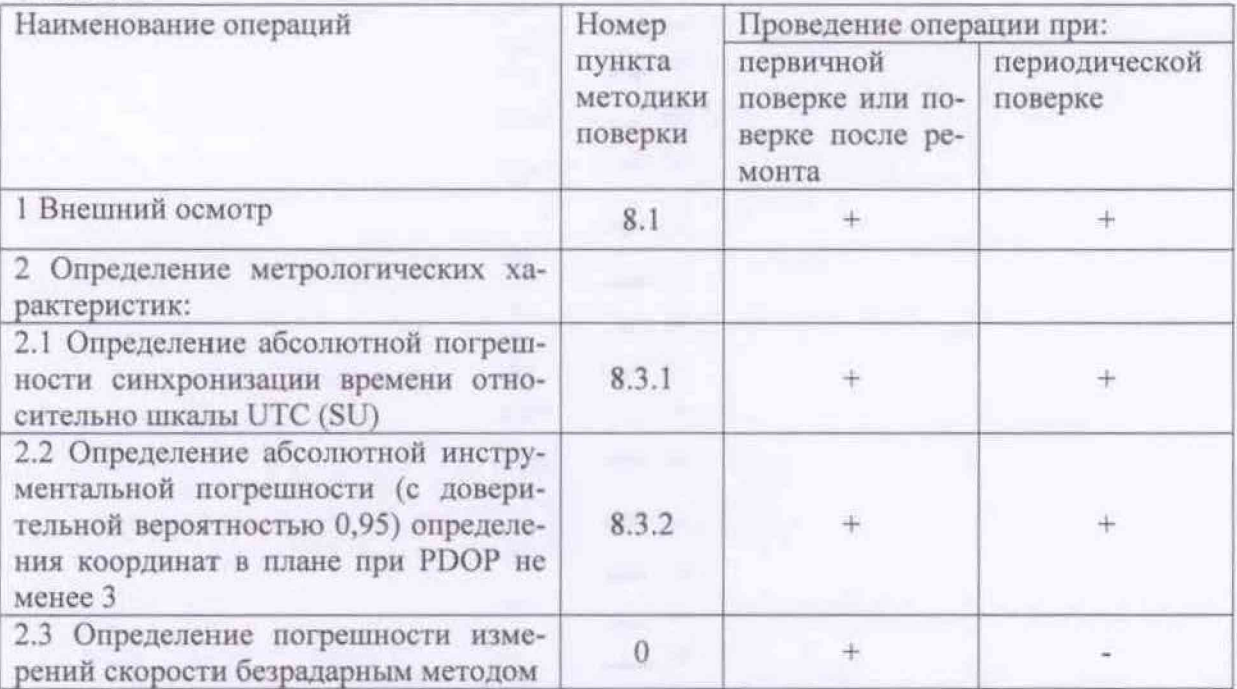

**2.3 Периодическую поверку допускается проводить не в полном объеме. Определение пунктов проведения поверки, приведенных в таблице 1, определяется поставкой комплексов Заказчику. При этом, соответствующая запись должна быть сделана в эксплуатационных документах и свидетельстве о поверке на основании решения эксплуатанта.**

**2.4 Допускается проводить поверку по п. 8.3.1 и 8.3.2 в лабораторных условиях.**

## **3 СРЕДСТВА ПОВЕРКИ**

**3.1 При проведении поверки должны применяться средства поверки, указанные в таблице 2.**

Таблица 2

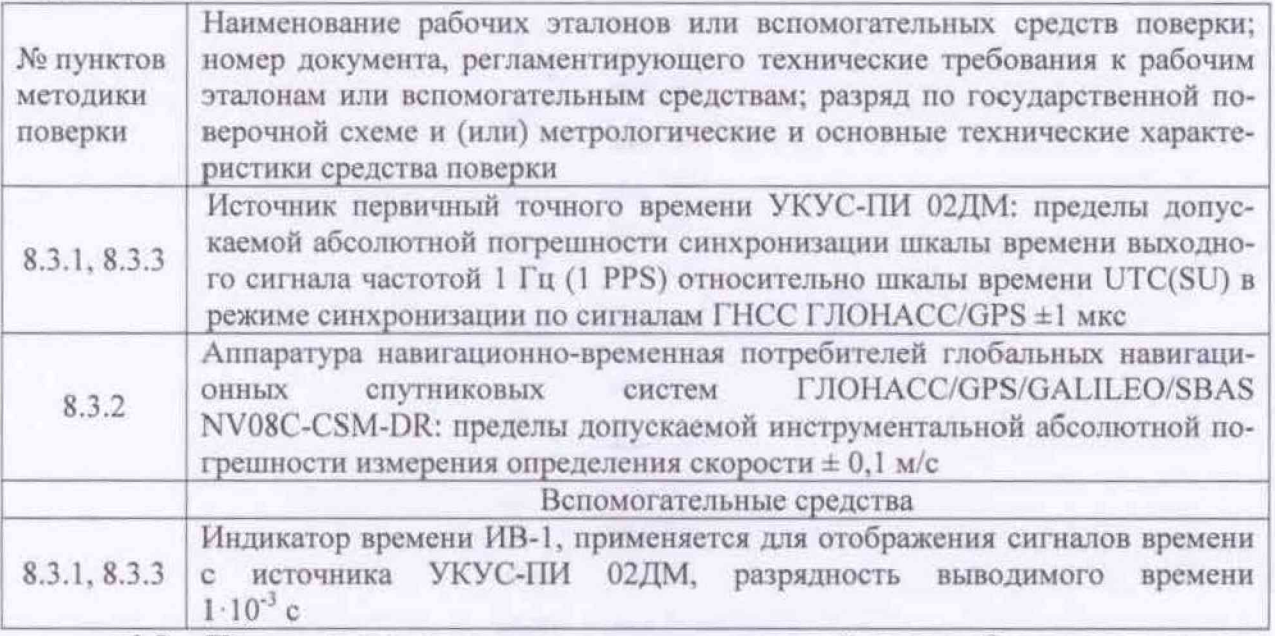

3.2 Применяемые при поверке средства измерений должны быть поверены, исправны и иметь свидетельства о поверке.

3.3 Допускается применение других средств поверки, обеспечивающих определение метрологических характеристик с требуемой точностью.

# 4 ТРЕБОВАНИЯ К КВАЛИФИКАЦИИ ПОВЕРИТЕЛЕЙ

4.1 К проведению поверки могут быть допущены лица, имеющие высшее или среднее техническое образование, аттестованные в качестве поверителей в области радиотехнических измерений установленным порядком.

# 5 ТРЕБОВАНИЯ БЕЗОПАСНОСТИ

5.1 Во время подготовки к поверке и при ее проведении необходимо соблюдать правила техники безопасности и производственной санитарии, правила техники безопасности при эксплуатации электроустановок и требования, установленные технической документацией на используемые при поверке эталонные и вспомогательные средства поверки.

#### 6 УСЛОВИЯ ПОВЕРКИ

6.1 При проведении поверки в лабораторных условиях должны соблюдаться следующие условия:

- температура окружающего воздуха от плюс 15 °С до плюс 30 °С;

- относительная влажность окружающего воздуха от 20 до 80 %.

6.2 При проведении поверки на месте эксплуатации комплекса должны соблюдаться следующие условия:

- температура окружающего воздуха от минус 10 °С до плюс 50 °С;

- относительная влажность от 30 до 98 %.

6.3 Поверка проводится аккредитованными организациями в установленном порядке.

#### 7 ПОДГОТОВКА К ПОВЕРКЕ

7.1 Поверитель должен изучить руководство по эксплуатации поверяемого комплекса и используемых средств поверки.

## 8 ПРОВЕДЕНИЕ ПОВЕРКИ

8.1 Внешний осмотр

8.1.1 При проведении внешнего осмотра проверяют соответствие комплекса сле-

дующим требованиям:

- отсутствие механических повреждений и ослабление элементов, четкость фиксации их положения;

- чёткость обозначений, чистоту и исправность разъёмов и гнёзд, наличие и целостность печатей и пломб;

- наличие маркировки согласно требованиям эксплуатационной документации.

8.1.2 Результаты поверки считать положительными, если комплекс удовлетворяет выше перечисленным требованиям.

Идентификация программного обеспечения 8.2

8.2.1 Проверку соответствия заявленных идентификационных данных программного обеспечения (ПО) комплекса проводить в следующей последовательности:

- проверить идентификационное наименование ПО в соответствии с руководством по эксплуатации:

- проверить номер версии (идентификационный номер) ПО в соответствии с руководством по эксплуатации.

8.2.2 Результаты поверки считать положительными, если идентификационные данные ПО соответствуют идентификационным данным, приведенным в таблице 3.

Таблица 3

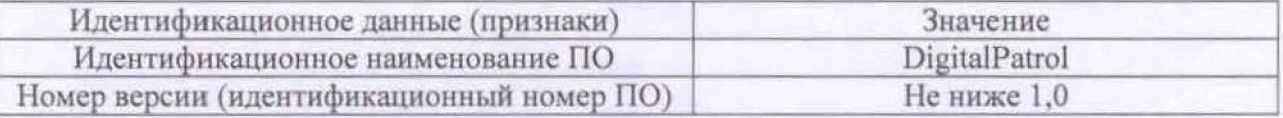

8.3 Определение метрологических характеристик

8.3.1 Определение абсолютной погрешности синхронизации времени относительно шкалы UTC (SU).

8.3.1.1Собрать измерительную схему согласно рисунку 1.

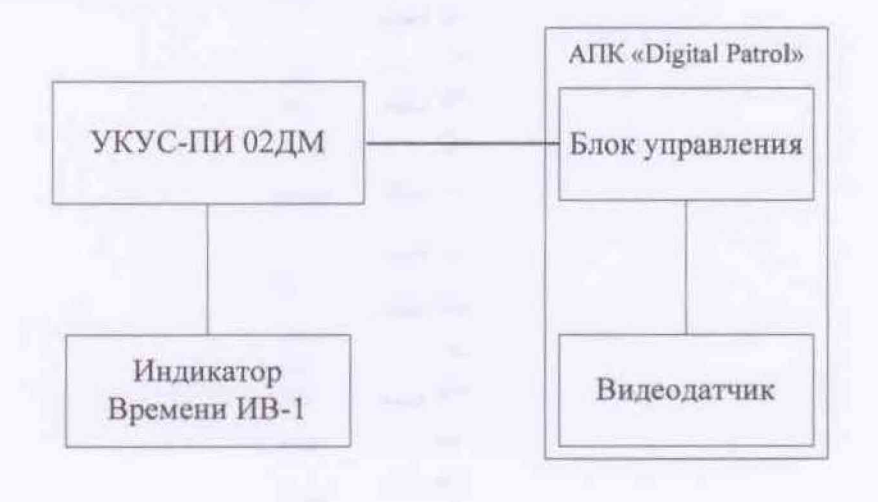

### Рисунок 1

8.3.1.2 Убедиться, что эталонный источник точного времени (УКУС-ПИ 02ДМ) синхронизирован со шкалой времени UTC (SU).

8.3.1.3 Подключить эталонный источник точного времени к комплексу.

8.3.1.4 В ПО комплекса перейти во вкладку «устройство фиксации» и в настройках «сервер точного времени» указать IP-адрес эталонного источника точного времени.

8.3.1.5 Во вкладке «устройство фиксации», в разделе «действия» выбрать режим поверки.

8.3.1.6 В окне режима поверки, нажатием кнопки «обновить изображение» и полу-

**чить изображение с индикатор времени и данными о времени получении кадра.**

**8.3.1.7 Получить не менее 5 снимков с индикатора времени и данными о времени получении кадра.**

**8.3.1.8 Рассчитать для каждого снимка абсолютную погрешность синхронизации времени относительно шкаты UTC (SU) по формуле (1):**

 $\Delta T = T_{\kappa a \partial p} - T_{\kappa a}$  (1)

**где Т***KOdp* **- значение времени кадра на комплексе; - значение времени на индикаторе времени.**

**8.3.1.9 Рассчитать абсолютную погрешность синхронизации времени относительно шкапы UTC (SU) для каждого видеодатчика из состава комплекса.**

**8.3.1.10 Результаты поверки считать положительными, если значения абсолютной погрешности синхронизации времени относительно шкаты UTC (SU) находятся в пределах ±2 с.**

**8.3.2 Определение абсолютной инструментальной погрешности (с доверительной вероятностью 0,95) определения координат в плане при PDOP не менее 3**

**8.3.2.1 Подключить имитатор сигнатов ГНСС (из состава рабочего этатона) к комплексу согласно рисунку 2.**

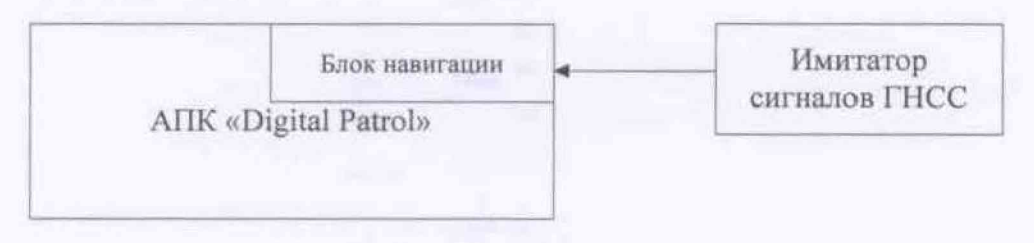

# **Рисунок 2**

**8.3.2.2 Установить настройки имитатора сигнатов ГНСС согласно таблице 4.**

**Таблица 4**

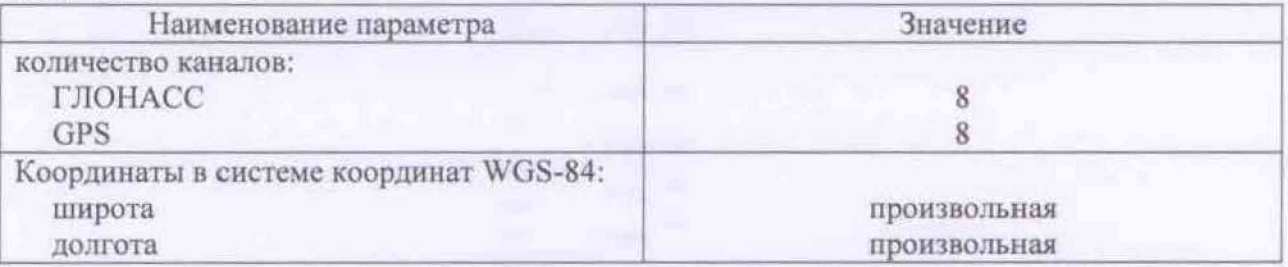

**8.3.2.3 Во вклатке «устройство фиксации», в разделе «действия» выбрать режим поверки.**

**8.3.2.4 В окне режима поверки, нажать кнопку «Запись координат от навигационного блока». NMEA сообщения будут выводится с частотой 1 сообщение в 1 с.**

**8.3.2.5 Осуществить запись NMEA сообщений в течение 10 минут.**

**8.3.2.6 Определить систематическую составляющую погрешности определения координат для строк, в которых значение PDOP < 2. по формулам (2) - (5):**

$$
\Delta B(j) = B(j) - B(j)_{3n}
$$
  
\n
$$
dB = \frac{1}{N} \sum_{j=1}^{N} \Delta B(j)
$$
\n(2)

$$
\Delta L(j) = L(j) - L(j)_{2ll}
$$
\n
$$
dL = \frac{1}{N} \sum_{j=1}^{N} \Delta L(j)
$$
\n(5)

где В - широта, L - долгота;

 $B(j)_{2n}$ ,  $L(j)_{2n}$  – значение координаты в j-ом измерении, заданное имитатором сигналов ГНСС:

 $B(j)$ ,  $L(j)$  - значение координаты в j-ом измерении, определенное комплексом;

ΔB(i), ΔL(i)- систематическая составляющую погрешности определения координаты в ј-ом измерении;

dB, dL - математическое ожидание систематической составляющей погрешности определения координат;

N - количество измерений;

*ј* – номер измерения.

8.3.2.7 Определить среднее квадратическое отклонение (СКО) случайной составляющей погрешности определения координат по формулам (6), (7):

$$
\sigma_{B} = \sqrt{\frac{\sum_{j=1}^{N} (\Delta B(j) - \delta B)}{N - 1}}
$$
\n
$$
\sigma_{L} = \sqrt{\frac{\sum_{j=1}^{N} (\Delta L(j) - \delta L)}{N - 1}}
$$
\n(6)

8.3.2.8 Перевести значения погрешностей определения координат в плане из угловых секунд в метры по формулам (8), (9):

- для широты:

$$
\Delta B(\omega) = arc1'' \frac{a(1 - e^2)}{\sqrt{(1 - e^2 \sin^2 B)^3}} \cdot \Delta B(\gamma_{2R} \cdot c),
$$
\n(8)

- ДЛЯ ДОЛГОТЫ:

$$
\Delta L(\mathcal{M}) = \ arcl^{n} \frac{a(1 - e^{2})\cos B}{\sqrt{(1 - e^{2} \sin^{2} B)^{3}}} \cdot \Delta L(\mathcal{Y} \mathcal{Z} \mathcal{I}, c),
$$

где а - большая полуось эллипсоида, м; е - первый эксцентриситет эллипсоида;

 $1'' = 0,000004848136811095359933$  радиан (arc 1").

8.3.2.9 Определить абсолютную погрешность (с доверительной вероятностью 0,95) определения координат, для широты и долготы по формулам (10), (11):

$$
\Pi_s = \pm \left( \left| dB \right| + 2\sigma_s \right) \tag{10}
$$
\n
$$
\Pi_t = \pm \left( \left| dL \right| + 2\sigma_t \right) \tag{11}
$$

8.3.2.10 Результаты поверки считать положительными, если значения абсолютной погрешности (с доверительной вероятностью 0,95) определения координат в плане при PDOP не менее 3, находятся в пределах ±5 м.

# 8.3.3 Определение погрешности измерений скорости безрадарным методом

8.3.3.1 Определение погрешности измерения времени прохождения транспортного средства (ТС) зоны контроля.

Во вкладке «устройство фиксации», в разделе «действия» выбрать 8.3.3.1.1 режим поверки.

8.3.3.1.2 В открывшемся окне режима поверки, поверки нажать кнопку «обновить изображение» и получить первое изображение с индикатор времени и данными о времени получении кадра.

8.3.3.1.3 Повторным нажатием кнопки «обновить изображение» получить второе изображение с индикатор времени и данными о времени получении кадра.

Рассчитать абсолютную погрешности измерения интервалов времени 8.3.3.1.4 для пары кадров по формуле (12):

 $\Delta t = t_{\kappa a \delta p} - t_{\kappa s},$ 

 $(12)$ 

 $t_{\kappa a\partial p} = t_{\kappa a\partial p}$  -  $t_{\kappa a\partial p}$ ,  $t_{\kappa a} = t_{\kappa a}$  -  $t_{\kappa a}$ ,

где t<sub>кадр</sub>), t<sub>кадр2</sub> - значение времени кадра на первом и втором изображении с комплекса:

 $t_{us1}$ ,  $t_{us2}$  - значение времени на индикаторе времени на первом и втором изображении.

Получить не менее 5 пар изображений и рассчитать для них абсолют-8.3.3.1.5 ную погрешность измерения интервалов времени для пары кадров по формуле (12).

8.3.3.1.6 Рассчитать время, за которое ТС проходит зону контроля по формуле  $(13):$ 

 $T_i = L_0/V_i$ 

 $(13)$ 

где L<sub>0</sub> -протяженность зоны контроля комплекса, выраженная в метрах;  $V_i$  - скорость движения ТС от 1 до 300 км/ч в зоне контроля, выраженная в м/с.

8.3.3.1.7 Относительную погрешность измерений времени прохождения ТС зоны контроля рассчитать по формуле (14):

 $\delta \tau_i = 100 \% \times \Delta t / T_i$ 

 $(14)$ 

где  $\Delta t$  - абсолютная погрешность измерения интервалов времени; Т<sub>і</sub> - интервал времени, за который ТС проходит зону контроля.

8.3.3.2 Определение относительной погрешности измерений расстояния в зоне контроля.

8.3.3.2.1 Расположить метку с государственного регистрационного знака (ГРЗ) в зоне контроля (ближе к началу зоны) по направлению к видеокамере (согласно схеме, приведенной на рисунке 3):

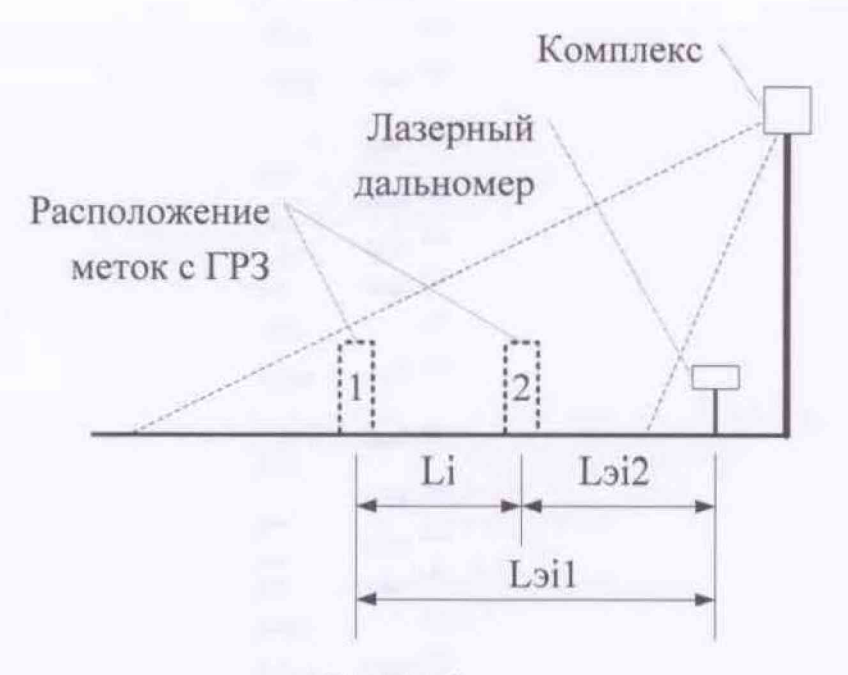

**Рисунок 3**

**8.3.3.2.2 Установить дальномер на штативе к направлению пластины ГРЗ вне кадра видеоизображения.**

**8.3.3.2.3 Во вкладке «устройство фиксации», в разделе «действия» выбрать режим поверки.**

**8.3.3.2.4 Провести измерение расстояния ЬэП дальномером до пластины ГРЗ.**

**8.3.3.2.5 В окне режима поверки, в разделе «Этап 1 Расстояние» ввести измеренное значение расстояния ЬэП, ввести номер ГРЗ на метке и нажать кнопку «измерить».**

**8.3.3.2.6 Переместить метку с ГРЗ в зоне контроля (ближе к концу зоны).**

**8.3.3.2.7 В окне режима поверки, в разделе «Этап 1 Расстояние» ввести измеренное значение расстояния L3i2, ввести номер ГРЗ на метке и нажать кнопку «измерить». Получить значение расстояния Li между метками, рассчитанное комплексом.**

**8.3.3.2.8 Рассчитать относительную погрешность измерений расстояния в зоне контроля по формуле (15):**

 $\delta L_i = 100\% \times (L_{3i} - L_i)/L_{3i}$  (15)

**где Lj - расстояния между метками, измеренное комплексом;** L 3,**. расстояния между метками, измеренное дальномером, равное** L3,i-L3j2; Loii, L3i2 **- расстояния от дальномера до первой и второй метки.**

**8.3.3.2.9 Рассчитать относительную погрешность измерений расстояния в зоне контроля по формуле (15) не менее 3 раз.**

**8.3.3.3 Определение относительной погрешности измерений скорости в зоне контроля.**

**8.3.3.3.1 Рассчитать относительную погрешность измерений скорости в зоне контроля для значений скорости Vj = 120, 250, 300 км/ч по формуле (16):**

 $\delta V_i = \delta \tau_i + \delta L_i,$  (16)

**где** 6ij **- относительная погрешность измерений времени прохождения** ТС **зоны**

**контроля.**

**5L, - относительная погрешность измерения расстояния в зоне контроля.**

 $8.3.3.3.1.1$  Рассчитать значение абсолютной погрешности измерения скорости **для значений скорости Vi = 1, 60. 100 км/ч по формуле (17):**

 $\Delta V_i = V_i \times \delta V_i / 100\%$ , (17)

**где V,- скорость ТС в зоне контроля, выраженная в м/с.**

**8.3.3.3.2 Результаты поверки считать положительными, если значения абсолютной погрешности измерений скорости от 1 до 100 км/ч включительно находятся в пределах** *±2* **км/ч, а значения относительной погрешности измерения скорости для скоростей свыше 100 км/ч до 300 км/ч находятся в пределах** *±2* **%.**

#### **9 ОФОРМЛЕНИЕ РЕЗУЛЬТАТОВ ПОВЕРКИ**

9.1 На комплекс, прошедший поверку с положительными результатами, выдает**ся свидетельство о поверке установленной формы.**

**9.2 При отрицательных результатах поверки комплекс к применению не допускается, свидетельство о поверке аннулируется и на комплекс выдается извещение о непригодности с указанием причины непригодности.**

**Заместитель начальника НИО-Ю начальник НИЦ ФГУП «ВНИИФТРИ»**

Э.Ф. Хамалулин